## **Copying and pasting in rule sets**

Copy and paste all or part of a rule to move the rule to another location within the same rule set or to use the rule in a different rule set.

- 1. Open a rule set.
- 2. Perform any of the following actions:

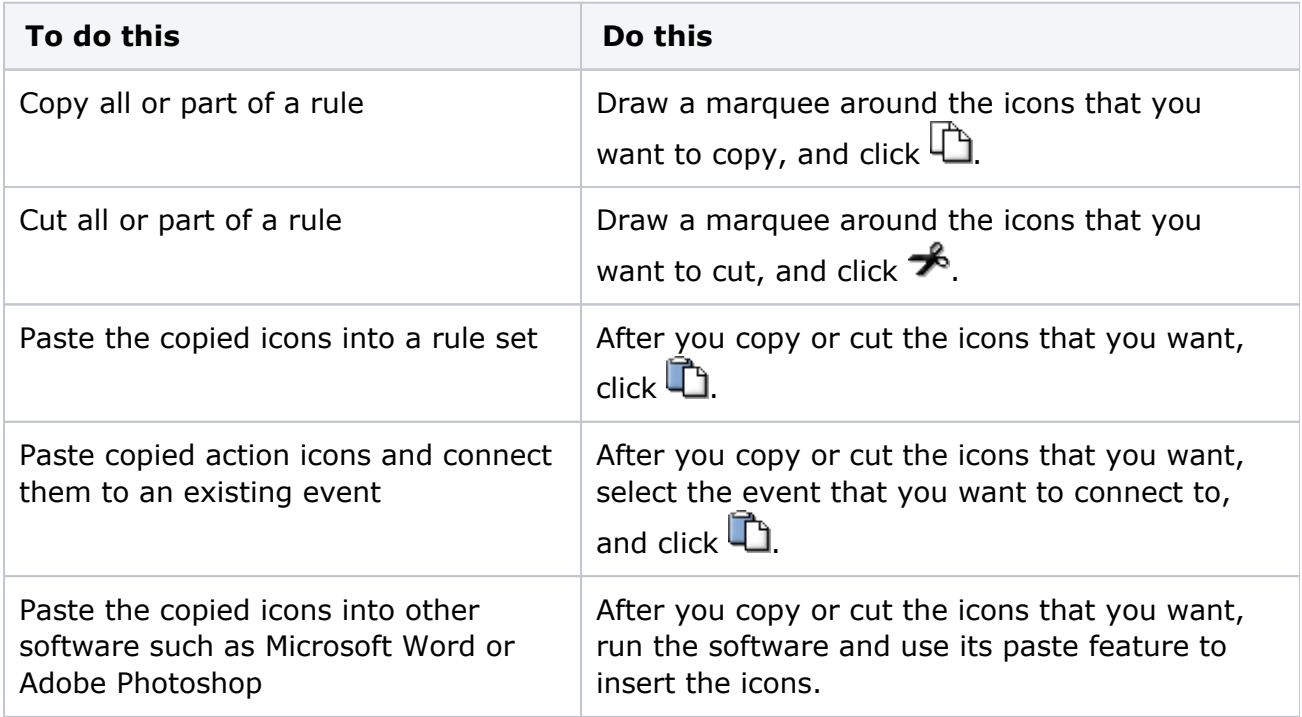